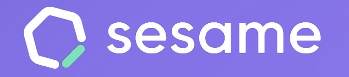

# Roles

**Conoce todos los roles que existen en Sesame y todos sus permisos** 

**Sesame Time** 

**Sesame Advanced** 

**HR Starter** 

**Plan Professional** 

**Plan Enterprise** 

**Dossier para el administrador**

# **¡Hola!**

Te damos la bienvenida a Sesame, el software que simplifica la gestión de RRHH.

En este dossier te explicaremos **los Roles** que existen en Sesame y los **permisos** que pueden tener cada uno de ellos a la hora de relacionarse con la cuenta de Sesame y con otros usuarios. Iremos paso a paso, así que no te preocupes, jestamos aquí para ayudarte en lo que necesites!

#### Contenido

**1. Tipos de roles**...............................................3 **2. Roles superiores**..........................................4 **3. Roles inferiores**............................................5 **4. Roles personalizados**……………………………………6

# **1. Tipos de roles**

Existen diversos **tipos de roles** en Sesame**.** 

Los roles marcan la capacidad de cada uno de los usuarios para hacer cambios o modificaciones en la configuración de la empresa o sobre otros usuarios.

Tipos de roles:

- **● Superiores**
- **● Inferiores**
- **● Personalizados**

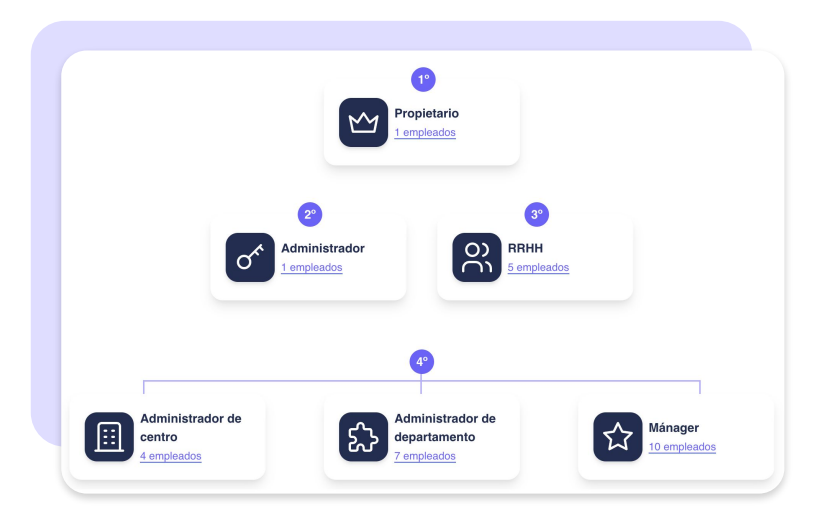

# **2. Roles superiores**

#### **Propietario**

Por defecto este rol estará asignado al creador de la cuenta. Podrá acceder a todas las funcionalidades, permisos, y tendrá la visibilidad y poder de edición total sobre los empleados de la cuenta. Es el único rol que puede gestionar grupos de empresas. Por lo tanto, es el único que podrá conceder roles empresariales y generar nuevas empresas.

#### **Administrador**

También tendrá la misma capacidad de visualización y edición sobre los empleados que el propietario pero no podrá gestionar grupos de empresas. Es la principal diferencia con el propietario. Por defecto tendrá la sección de "Nóminas" bloqueada hasta que se le conceda el permiso para acceder.

#### **RRHH**

Este rol está pensado para la validación de solicitudes, tanto de vacaciones y ausencias como de fichajes. Se encarga de la gestión de todas estas solicitudes siempre y cuando no haya un responsable asignado para ello.

En cuanto a accesibilidad, tiene la misma que el administrador.

El chat de RRHH también es responsabilidad suya. Este chat, una vez instalado, solo podrá ser visualizado por este rol. Los usuarios con rol de RRHH se encargan de mantener las conversaciones con los empleados que hacen uso del chat.

# **3. Roles inferiores**

#### **Manager**

Tiene los mismos permisos que un responsable sobre sus empleados. Con la única diferencia de que el mánager puede administrar a empleados sin necesidad de que estén vinculados a un departamento o centro.

#### **Administrador de centro**

Un administrador de centro podrá crear nuevos usuarios y configurarles sus fichas de empleado, vacaciones, jornadas laborales… Además, también gestionará incidencias y solicitudes de los equipos de los centros que administre.

#### **Administrador de departamento**

Un administrador de departamento podrá crear nuevos usuarios y configurará sus fichas de empleados, vacaciones y jornadas laborales. Además, gestionará las solicitudes de ausencias, vacaciones y fichajes de los empleados de los departamentos que administre.

#### **Empleado**

Por defecto, todos los usuarios se crearán como empleados a excepción del primer propietario aunque posteriormente se les podrá asignar cualquier otro tipo de rol. Los empleados únicamente podrán fichar, hacer solicitudes de vacaciones y ausencias, imputar tiempos a tareas y proyectos, responder evaluaciones o consultar información individual.

# **4. Roles personalizados**

Los roles personalizados son aquellos concedidos directamente a un empleado para que se encargue de llevar a cabo una función muy específica.

#### **Rol comunicador**

Este rol está pensado para realizar anuncios al equipo a través de la sección de Comunicados.

#### **Responsable del sistema**

El responsable del sistema es el encargado del canal de denuncias y de gestionar todas las irregularidades que se notifiquen en el canal.

#### **Administrador de proyectos**

Al empleado que se le asigne este rol, se le habilitará la funcionalidad de Tareas y podrá visualizar todos los proyectos que administra.

#### **Administrador de ausencias**

Este rol se encargará de gestionar las ausencias que previamente hayan sido configuradas como ausencias específicas.

#### **Gestor de turnos**

Cualquier empleado puede recibir este rol, independientemente que tengan otros roles asignados o no. El administrador configura qué empleados pueden gestionar los cuadrantes y a continuación elegirá sobre qué usuarios harán esta gestión.

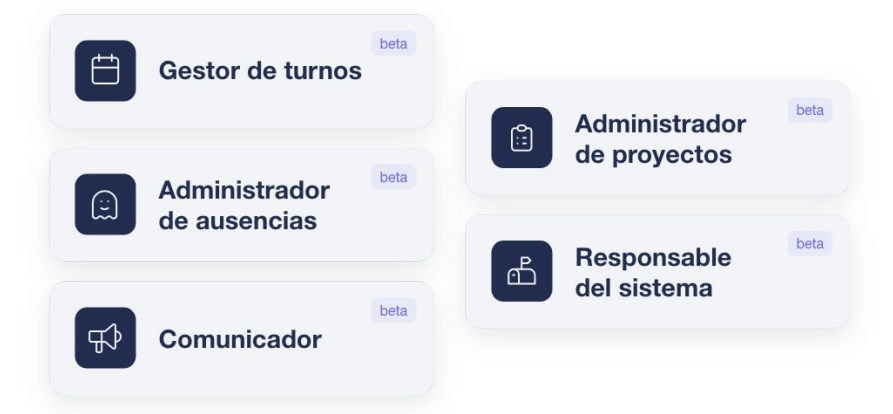

# Grow your company Empower your team!

¿Todavía tienes alguna pregunta por responder? En nuestro help center encontrarás muchas cuestiones resueltas. En caso de no ser suficiente, ¡nos encantaría escucharte!

Contáctanos, estamos a solo una llamada de ti: **96 062 73 51**.

Escríbenos, responderemos lo antes posible: **[soporte@sesametime.com](mailto:soporte@sesatime.com)**